## **TECHNICAL INFORMATION**

Date: 20.12.2012 | Version: TIN 2012-22

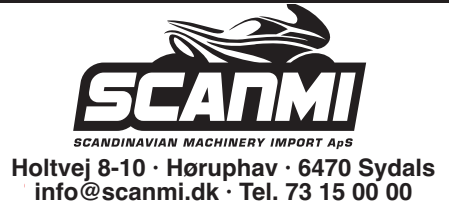

## **IMPORTANT NOTICE**

Topic: Speedometer TR125

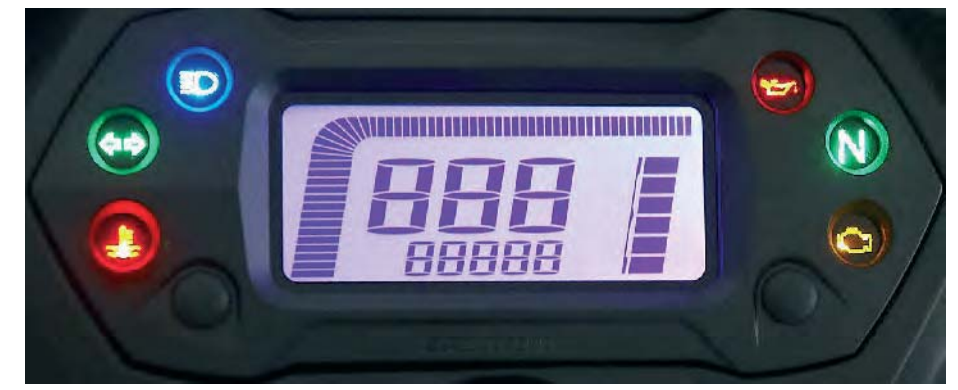

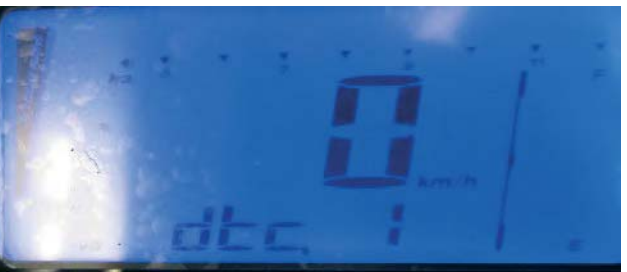

To delete the fault code (dtc) in the speedometer without using the diagnostic tool please carry out the following operation

- 1. Plug the key into the ignition switch.
- 2. Turn on the main switch and turn off immediately.
- 3. Wait for 20 seconds
- 4. Turn the main switch on and off five times
- 5. Wait for 20 seconds
- 6. Turn on the ignition and check if the fault code is deleted.

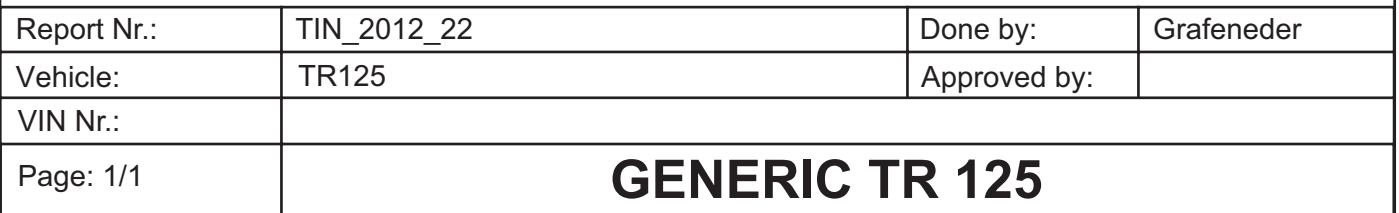